## **PROBLEM:**

Evaluate the "running" average:

$$y[n] = \frac{1}{L} \sum_{k=0}^{L-1} x[n-k]$$

when the input signal is a geometric sequence. As before, compute the numerical values of y[n] over the range  $-5 \le n \le 10$ ; let L = 4 and a = 0.8. Then derive a general formula for y[n] that will apply for any value of the parameters L and a, when  $n \ge 0$ .

$$x[n] = \begin{cases} 0 & \text{for } n < 0 \\ a^n & \text{for } n > 0 \end{cases}$$

If you cannot visualize the output signal, use MATLAB to create a plot of the output for a = 0.9 and a = 0.8 over the range 0 < n < 20. Take L to be equal to 7.

McClellan, Schafer and Yoder, Signal Processing First, ISBN 0-13-065562-7.

SOLUTION

| X[n]= anu[n] is input<br>4-point Running AVG.                 |   | x[n] |
|---------------------------------------------------------------|---|------|
| y[0] = 1/4 (1+0+0+0) = 1/4 = 0.25                             |   | 0.8  |
| y[i]= 本(0.8+1+0+0)= 0.45                                      |   | -64  |
| $y[2] = \frac{1}{4}(.64 + .8 + 1 + 0) = \frac{2.44}{4} = .61$ |   | .512 |
| $y[3] = \frac{1}{4}(.512 + .64 + .8 + 1.0) = .738$            | • | .328 |
| $y[4] = \frac{1}{4} (.4096 + .512 + .64 + .8) = .5904$        |   | •    |

PROBLEM values

for the 4-POINT RUNNING AVERAGE

In order to do a general derivation we need the following formula:

$$\sum_{k=N_{1}}^{N_{2}} r^{k} = \frac{r^{N_{1}} - r^{N_{2}+1}}{1-r} \quad \text{if} \quad r \neq 1$$

or a simplified version:

$$\sum_{k=0}^{N} r^{k} = \frac{1-r^{N+1}}{1-r}$$

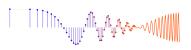

## GENERAL DERIVATION

- (A) For n < 0 y [n] = 0 This is OBVIOUS because x[n]=0, n < 0
  - When  $0 \le n < L$ , the average takes in some points that are zero.  $y \lceil n \rceil = \frac{1}{L} \sum_{k=0}^{n} x \lceil n-k \rceil$   $= \frac{1}{L} \sum_{k=0}^{n} a^{n-k} = \frac{a^n}{L} \sum_{k=0}^{n} (a^i)^k = \frac{a^n}{L} \frac{1-(a^i)^{n+1}}{1-a^{n+1}}$   $= \frac{1}{L} \frac{a^n-a^1}{1-a^{n+1}} = \frac{1}{L} \frac{a^{n+1}-1}{1-a^{n+1}} = \frac{1}{L} \frac{1-a^{n+1}}{1-a^{n+1}}$

When 
$$n \ge L$$

$$y[n] = \frac{1}{L} \sum_{k=0}^{L-1} x[n-k] = \frac{1}{L} \sum_{k=0}^{L-1} a^{n-k}$$

$$= \frac{a^n}{L} \sum_{k=0}^{L-1} (a^n)^k = \frac{a^n}{1-a^{-1}}$$

$$= a^n \left(\frac{1}{L} \frac{1-a^{-1}}{1-a^{-1}}\right) \quad \text{this is a constant}$$

in region #3, the output yrn7 will decay like an. in region #2, yrn7 is rising.

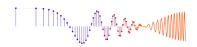

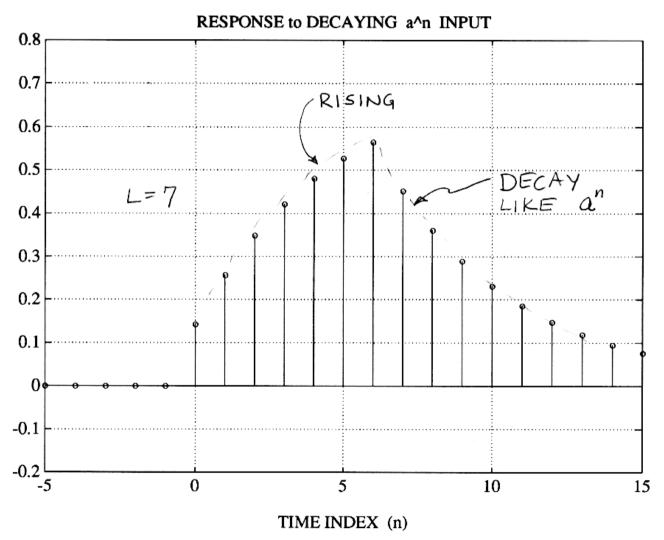